# **A2.1: Wahlnachfrage**

Zu einer Bürgermeisterwahl treten die drei Kandidaten *A*, *B* und *C* an. Gewählt ist derjenige Kandidat, der mehr als 50% der abgegebenen Stimmen erhält. Gelingt dies im ersten Wahlgang keinem der drei Bewerber, so kommt es zwischen den beiden Kandidaten mit den meisten Stimmen zu einer Stichwahl.

Direkt nach Schließung der Wahllokale wird das Ergebnis einer Wahlnachfrage vorgelegt:

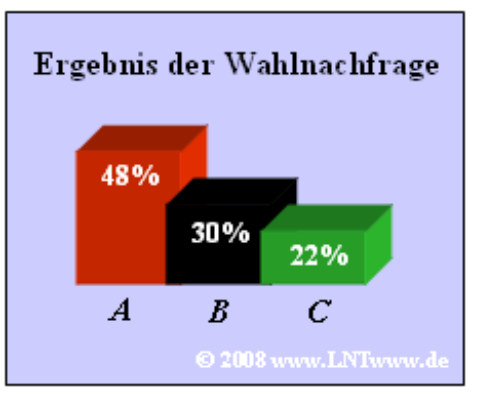

Kandidat *A*: 48%, Kandidat *B*: 30%, Kandidat *C*: 22%.

Diese Nachfrage basiert auf einer Umfrage unter lediglich  $N = 2000$  der insgesamt  $N' = 800.000$ Wählerinnen und Wähler. Gehen Sie bei der Beantwortung der nachfolgenden Fragen von folgenden Voraussetzungen aus:

- Die bei der Wahl von den Kandidaten *A*, *B* und *C* tatsächlich erzielten Stimmen können als die Wahrscheinlichkeiten  $p_A$ ,  $p_B$  und  $p_C$  aufgefasst werden, obwohl auch diese selbst als relative Häufigkeiten (bezogen auf *N* ') ermittelt werden.
- Die 2000 ausgewählten Wähler repräsentieren die gesamte Wählerschaft im statistischen Sinne ideal und haben bei der Wahlnachfrage wahrheitsgemäß geantwortet.
- Nach dem *Bernoullischen Gesetz der großen Zahlen* sollen die Ergebnisse dieser Nachfrage als relative Häufigkeiten aufgefasst werden:  $h_A = 0.48$ ,  $h_B = 0.3$ ,  $h_C = 0.22$ .

**Hinweis**: Die Aufgabe bezieht sich auf das **Kapitel 2.1.** Diese Thematik ist in dem folgenden Lernvideo zusammengefasst:

**Bernoullisches Gesetz der großen Zahlen** (Dauer 4:25).

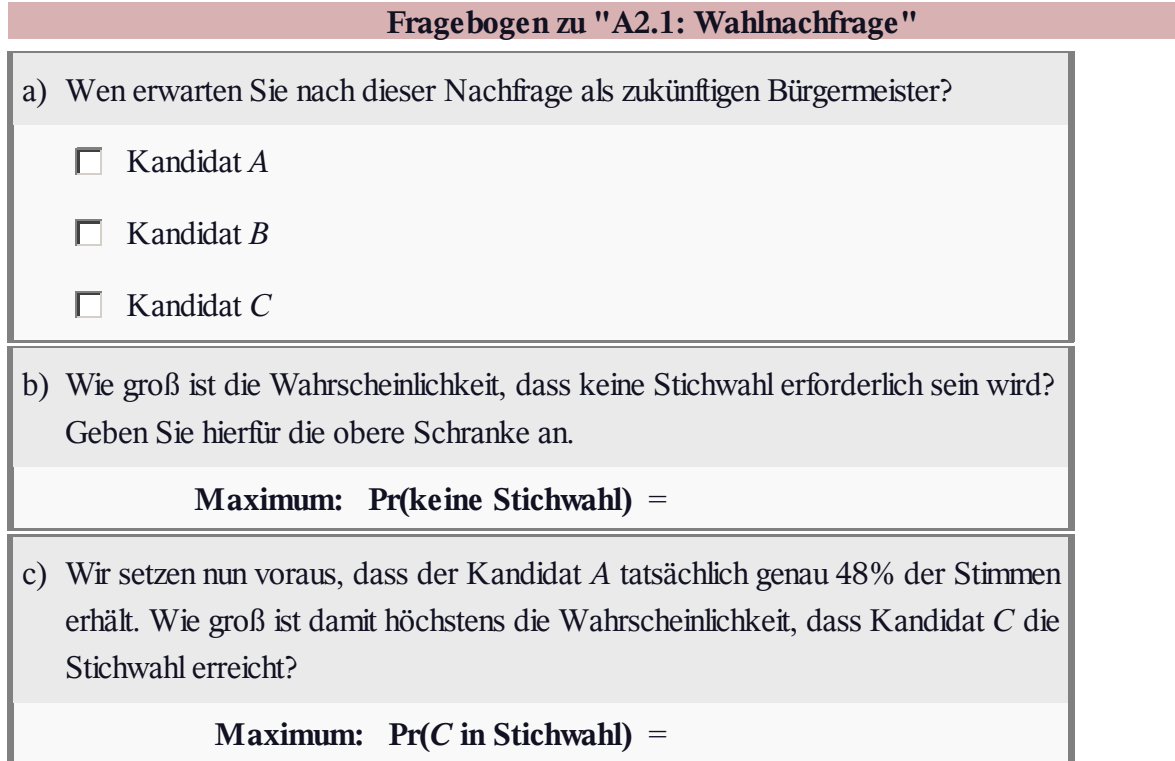

# **Z2.1: Signalverläufe**

Rechts sind fünf Signalverläufe dargestellt. Die ersten drei Signale (A), (B) und (C) sind periodisch und damit auch deterministisch, die beiden unteren Signale haben stochastischen Charakter. Im Einzelnen sind dargestellt:

- **(A)** ein dreieckförmiges periodisches Signal,
- **(B)** das Signal(A) nach Einweggleichrichtung,
- **(C)** ein rechteckförmiges periodisches Signal,
- **(D)** ein rechteckförmiges Zufallssignal,

**(E)** das Zufallssignal (D) nach AMI-Codierung; hierbei bleibt die "Null" erhalten, während eine jede "Eins" alternierend mit  $+2V$  und  $-2V$  codiert wird.

Der Momentanwert dieser Signale *x*(*t*) wird jeweils als eine Zufallsgröße aufgefasst.

**Hinweis**: Die Aufgabe bezieht sich auf **Kapitel 2.1.**

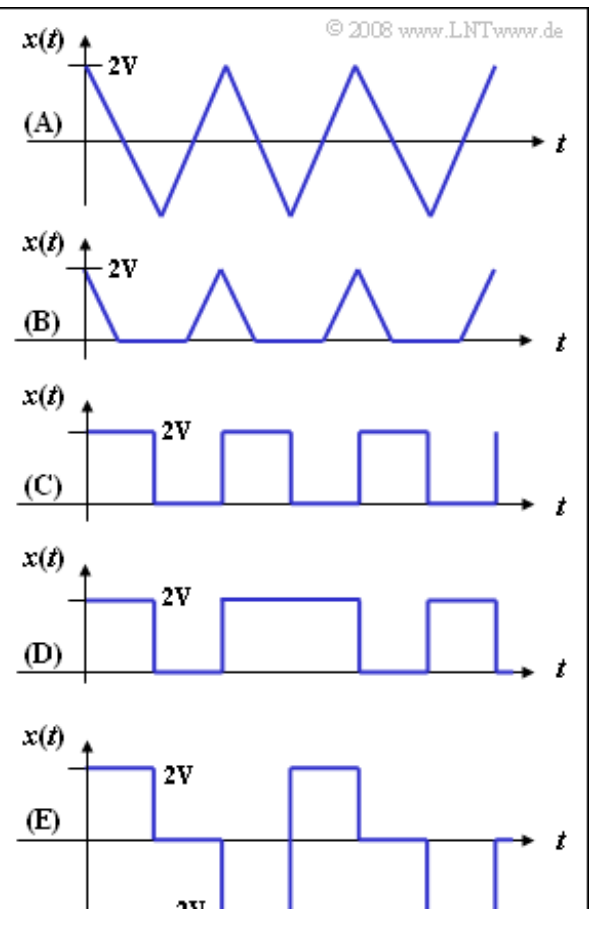

Buch: **Stochastische Signaltheorie** Lerntutorial LNTwww (online unter www.lntwww.de)<br>Kapitel: 2 Diskrete Zufallsgrößen **Lerntutorial LNTwww (online unter www.lntwww.de)** Kapitel: **2 Diskrete Zufallsgrößen** Abschnitt: **2.1 Wahrscheinlichkeit und relative Häufigkeit**

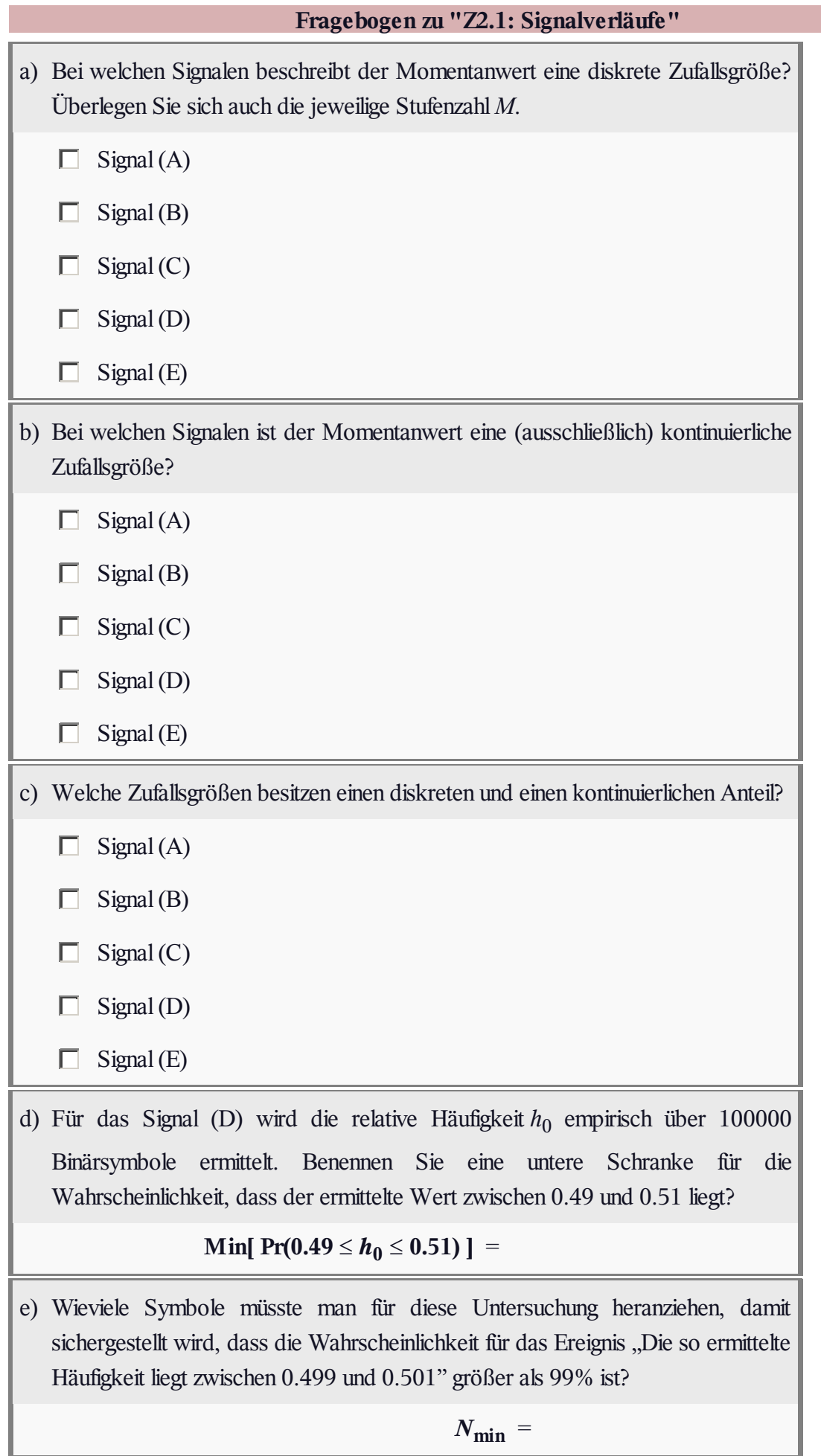

## **A2.2: Mehrstufensignale**

Das rechteckförmige Signal  $x(t)$  sei dimensionslos und kann nur die Momentanwerte 0, 1, 2, ... , *M*–2, *M*–1 mit gleicher Wahrscheinlichkeit annehmen. Die obere Grafik zeigt dieses Signal für den Sonderfall  $M = 5$ .

Auch das Signal *y*(*t*) sei *M*-stufig, aber mittelwertfrei und auf den Wertebereich von –*y*<sup>0</sup> bis +*y*<sup>0</sup> beschränkt. In der unteren Grafik sehen Sie das Signal *y*(*t*), wiederum für die Stufenzahl *M* = 5. Setzen Sie für numerische Berechnungen  $y_0 = 2$  V.

Die Zufallsgrößen *x* und *y* bezeichnen nachfolgend die jeweiligen Momentanwerte der Zufallssignale.

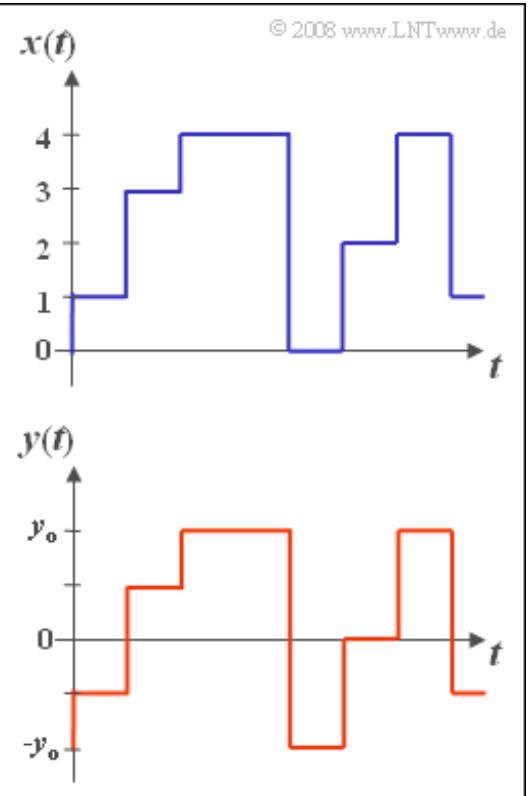

**Hinweis**: Diese Aufgabe bezieht sich auf **Kapitel 2.2.** Eine

Zusammenfassung bietet das folgende Lernvideo:

**Bedeutung und Berechnung der Momente bei diskreten Zufallsgrößen** (Dauer: 6:30)

### **Fragebogen zu "A2.2: Mehrstufensignale"**

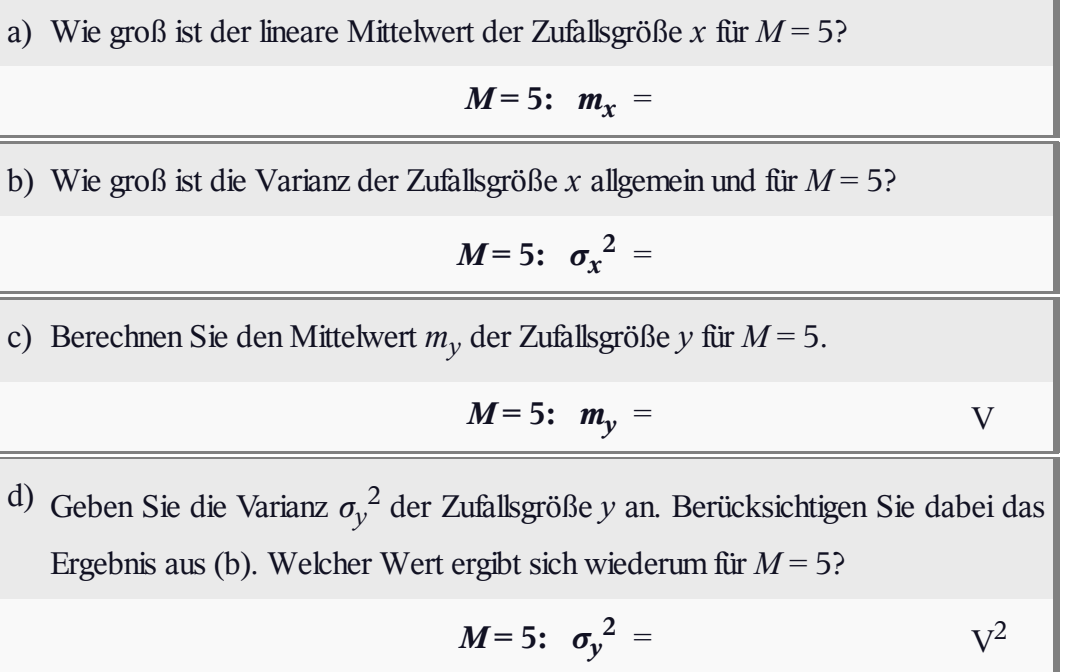

# **Z2.2: Diskrete Zufallsgrößen**

Gegeben seien drei diskrete Zufallsgrößen *a*, *b* und *c*, die als die Momentanwerte der dargestellten Signale definiert seien. Diese besitzen folgende Eigenschaften:

- Die Zufallsgröße *a* kann die Werte +1 und –1 mit gleicher Wahrscheinlichkeit annehmen.
- Auch die Zufallsgröße *b* ist zweipunktverteilt, aber mit  $Pr(b = 1) = p$  und  $Pr(b = 0) = 1 - p$ .
- Die Wahrscheinlichkeiten der Größe *c* seien  $Pr(c = 0) = 1/2$ ,  $Pr(c = +1) = Pr(c = -1) = 1/4$ .
- Zwischen diesen drei Zufallsgrößen bestehen keine statistischen Abhängigkeiten.

Aus den Zufallsgrößen *a*, *b* und *c* wird eine weitere Zufallsvariable *d* gebildet:

$$
d = a - 2b + c.
$$

Die Grafik zeigt Ausschnitte dieser vier Zufallsgrößen. Es ist zu erkennen, dass *d* alle ganzzahligen Werte zwischen – 4 und +2 annehmen kann.

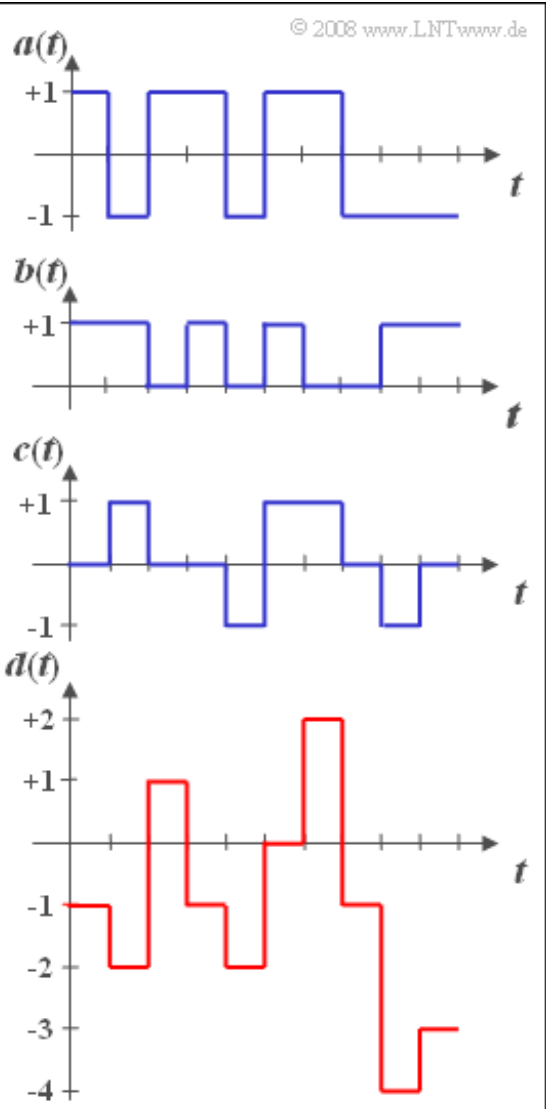

**Hinweis**: Die Aufgabe bezieht sich auf **Kapitel 2.2.** Eine Zusammenfassung bietet das folgende Lernvideo:

**Bedeutung und Berechnung der Momente bei diskreten Zufallsgrößen** (Dauer 6:30)

# **Fragebogen zu "Z2.2: Diskrete Zufallsgrößen"** a) Wie groß ist die Streuung der Zufallsgröße *a*?  $\sigma_a$  = b) Wie groß ist die Streuung der Zufallsgröße *b*? Setzen Sie *p* = 0.25.  $p = 0.25$ :  $\sigma_b =$ c) Wie groß ist die Streuung der Zufallsgröße *c*?  $\sigma_c$  = d) Berechnen Sie den Mittelwert *m<sup>d</sup>* der Zufallsgröße für *p* = 0.25.  $p = 0.25$ :  $m_d =$ e) Wie groß ist der quadratische Mittelwert  $m_{2d}$  dieser Zufallsgröße.  $p = 0.25$ :  $m_{2d} =$ f) Wie groß ist die Streuung *σd*?  $p = 0.25$ :  $\sigma_d =$

### **A2.3: Summe von Binärzahlen**

Ein Zufallsgenerator gibt zu jedem Taktzeitpunkt (*ν*) eine binäre Zufallszahl *x<sup>ν</sup>* ab, die 0 oder 1 sein kann. Der Wert "1" tritt mit Wahrscheinlichkeit  $p = 0.25$  auf; die einzelnen Werte  $x<sub>v</sub>$  seien statistisch voneinander unabhängig.

Die Binärzahlen werden in ein Schieberegister mit *I* = 6 Speicherzellen abgelegt. Zu jedem Taktzeitpunkt wird der Inhalt dieses Schieberegisters um eine Stelle nach rechts verschoben und jeweils die algebraische Summe *y<sup>ν</sup>* der Schieberegisterinhalte gebildet:

$$
y_{\nu} = \sum_{i=0}^{5} x_{\nu-i} = x_{\nu} + x_{\nu-1} + \dots + x_{\nu-5}.
$$

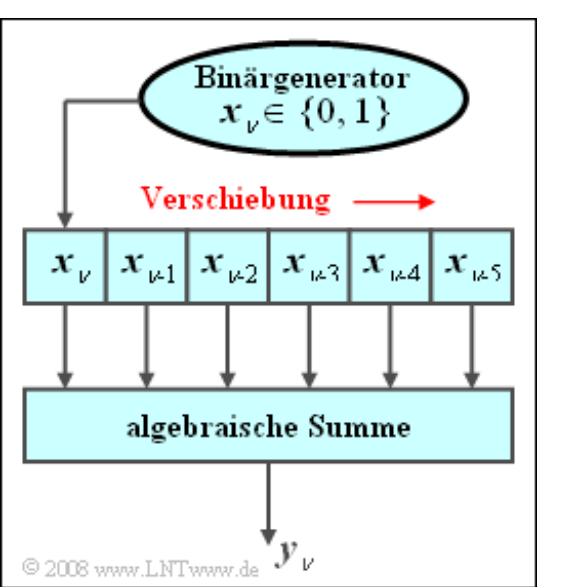

**Hinweis**: Diese Aufgabe bezieht sich auf den gesamten Lehrstoff von **Kapitel 2.3.** Zur Kontrolle Ihrer Ergebnisse können Sie folgendes Berechnungsmodul benutzen:

#### **Ereigniswahrscheinlichkeiten der Binomialverteilung**

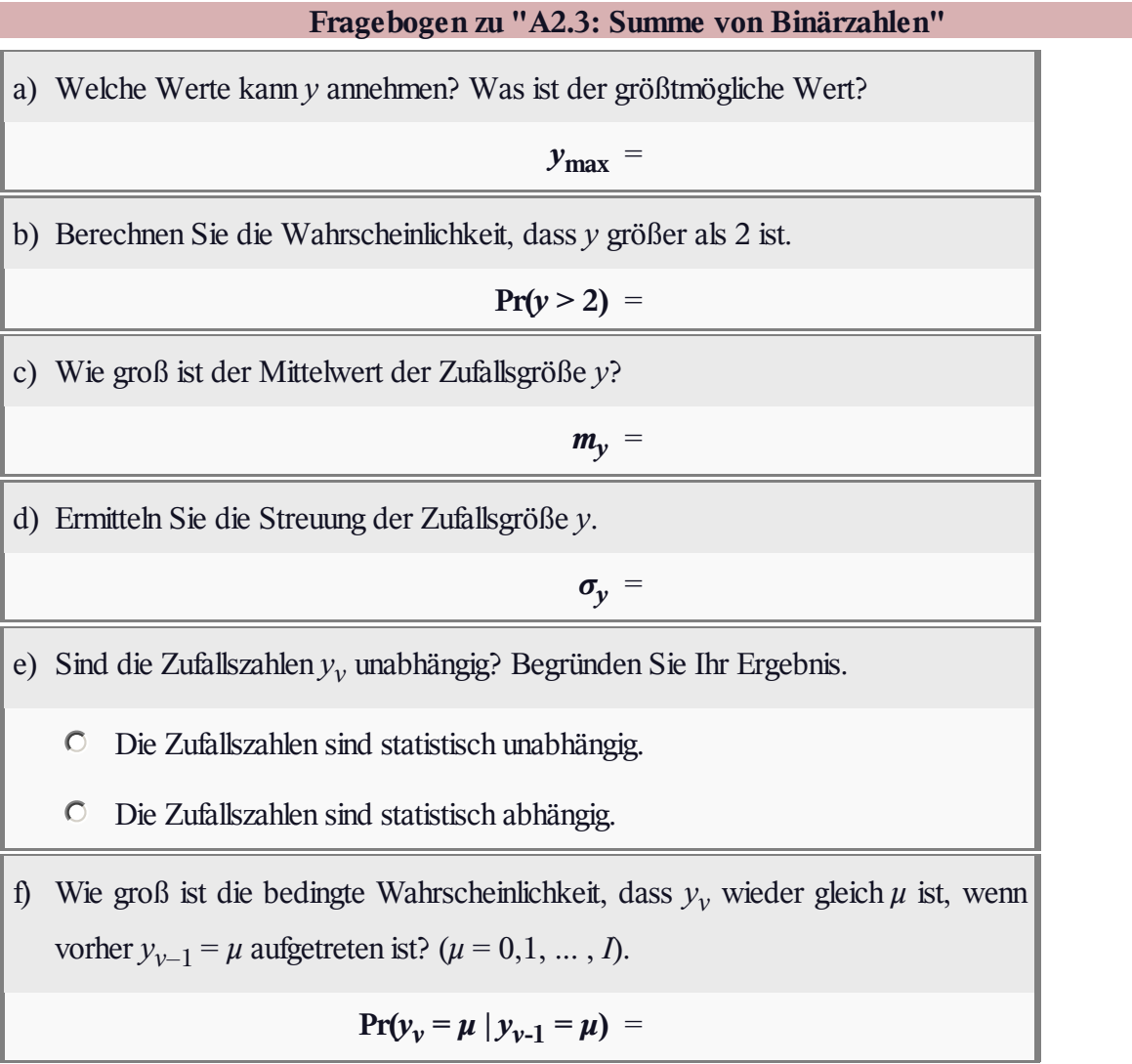

# **A2.4: Zahlenlotto (6 aus 49)**

Beim Zahlenlotto werden aus den 49 Zahlen (Kugeln) in einer Trommel sechs Gewinnzahlen gezogen ("6 aus 49"), danach als siebente Kugel die sogenannte Zusatzzahl (*Z*). Unabhängig davon wird noch eine Superzahl  $S \in \{0, 1, ..., 9\}$ per Zufall ausgewählt. Stimmt diese mit der Endziffer des Lottoscheins überein, so wird der Hauptgewinn entscheidend vergrößert.

In dieser Aufgabe werden die folgenden Gewinnklassen betrachtet:

- 6 Richtige mit Superzahl
- 6 Richtige ohne Superzahl
- 5 Richtige mit Zusatzzahl
- 5 Richtige ohne Zusatzzahl
- 4 Richtige
- 3 Richtige

Gehen Sie für die Teilaufgaben a) bis f) von dem im oberen Bild dargestellten Lottoschein aus; der Spieler hat hier die Zahlen "1" bis "6" angekreuzt.

**Hinweis**: Diese Aufgabe bezieht sich auf den Lehrstoff von **Kapitel 2.3.** Es kann durchaus sein, dass die Spielregeln beim Lotto inzwischen geändert wurden.

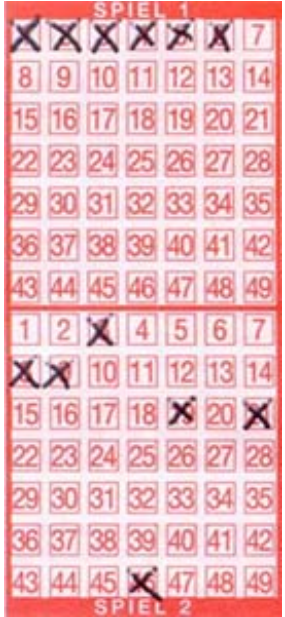

# **Fragebogen zu "A2.4: Zahlenlotto (6 aus 49)"** a) Wie groß ist die Wahrscheinlichkeit für "6 Richtige"? **Pr(6 Richtige)** = b) Wie groß ist die Wahrscheinlichkeit für "6 Richtige und Superzahl"?  $Pr(6R + S) =$ c) Wie groß ist die Wahrscheinlichkeit für "5 Richtige mit Zusatzzahl"?  $Pr(5R + Z) =$ d) Wie groß ist die Wahrscheinlichkeit für 5 Richtige ohne Zusatzzahl? **Pr(5 Richtige)** = e) Wie groß ist die Wahrscheinlichkeit für "4 Richtige"? Wie lautet das Ergebnis allgemein für "*k* richtige Zahlen beim *m*–aus–*n*–Lotto"? **Pr(4 Richtige)** = f) Wie groß ist die Wahrscheinlichkeit für "3 Richtige"? **Pr(3 Richtige)** = g) Betrachten Sie die Gewinnaussichten für den unteren Lottoschein mit den Zahlen 3, 8, 9, 19, 21, 46. Welche der Aussagen sind zutreffend? Die bisher berechneten Wahrscheinlichkeiten gelten weiter. Er würde bei "6 Richtigen" sehr wahrscheinlich eine größere П Gewinnsumme erhalten als mit dem Tipp "123456".

### A2.5: "Binomial" oder "Poisson"?

Betrachtet werden zwei diskrete Zufallsgrößen  $z_1$  und *z*2 , die alle ganzzahligen Werte zwischen 0 und 5 (einschließlich dieser Grenzen) annehmen können. Die Wahrscheinlichkeiten dieser Zufallsgrößen sind in nebenstehender Tabelle angegeben. Eine der beiden Zufallsgrößen ist allerdings nicht auf den angegebenen Wertebereich begrenzt.

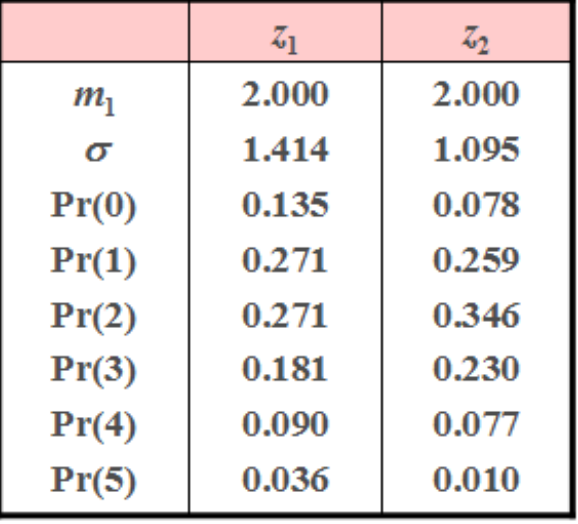

Weiterhin ist bekannt, dass

- eine der Größen binomialverteilt ist, und
- die andere eine Poissonverteilung beschreibt.

Nicht bekannt ist, welche der beiden Zufallsgrößen  $z_1$  und  $z_2$  welcher Verteilung folgt.

**Hinweis**: Die Aufgabe bezieht sich auf die Lehrinhalte von **Kapitel 2.3** und **Kapitel 2.4.**

© 2008 www.LNTwww.de

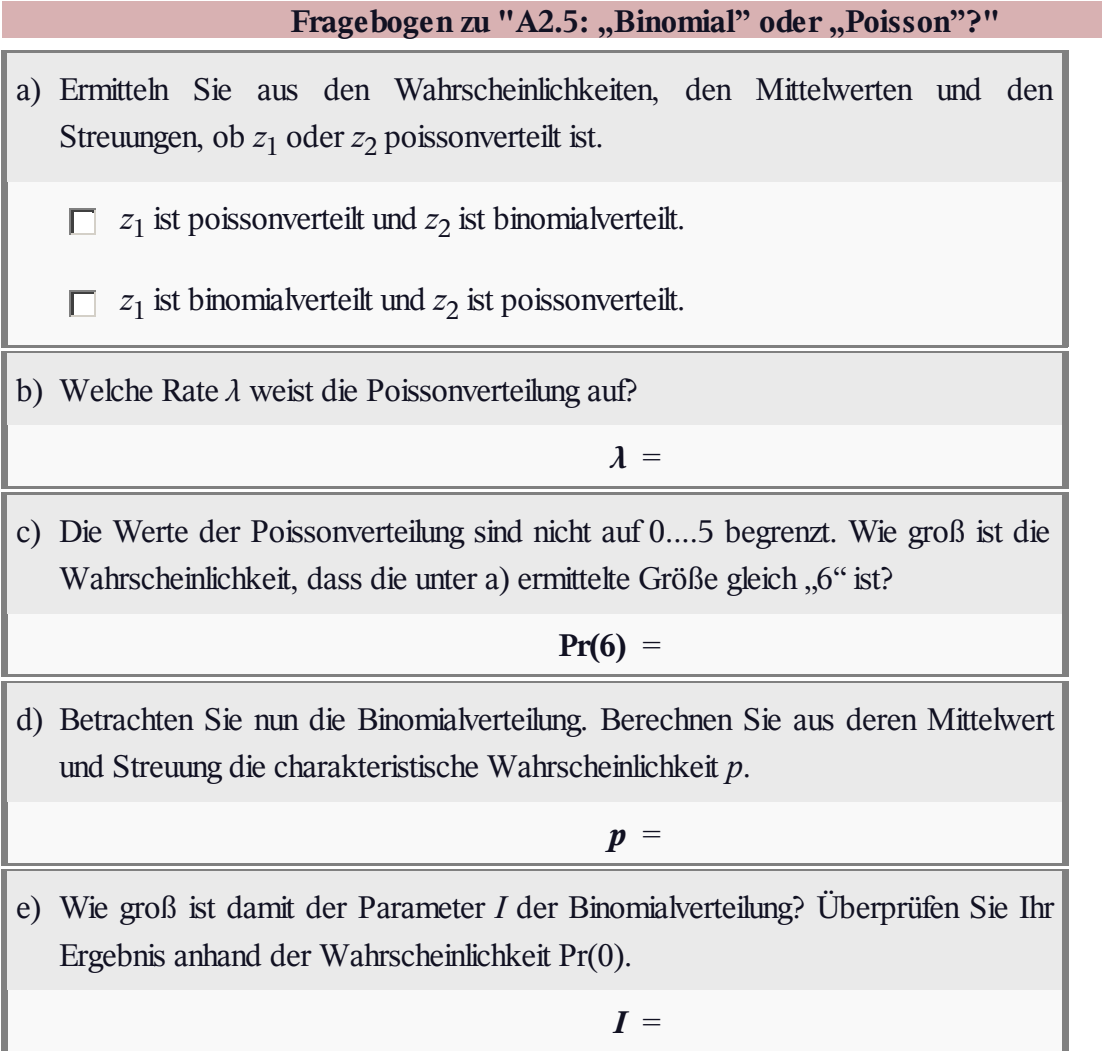

### **Z2.5: Blumenwiese**

Ein Bauer freut sich über die Blütenpracht auf seinem Grund und möchte wissen, wie viele Löwenzahn gerade auf seiner Wiese blühen. Er weiß, dass die Wiese eine Fläche von 5000 Quadratmeter hat und außerdem weiß er noch von der Landwirtschaftsschule, dass die Anzahl der Blumen in einem kleinen Gebiet stets *poissonverteilt* ist. Er steckt über der gesamten Wiese – zufällig verteilt – zehn Quadrate mit einer jeweiligen Kantenlänge von 25 cm ab und zählt in jedem dieser Quadrate die Blumen. Dabei kommt er zu folgendem Ergebnis:

 $3, 4, 1, 5, 0, 3, 2, 4, 2, 6.$ 

Betrachten Sie diese Zahlenwerte als zufällige Ergebnisse der diskreten Zufallsgröße *z*.

Es ist offensichtlich, dass die Stichprobenmenge mit 10 sehr

klein ist, aber – soviel sei verraten – der Bauer hat Glück. Überlegen Sie sich zunächst, wie Sie zur

Lösung dieser Aufgabe vorgehen würden, und beantworten Sie dann die nachfolgenden Fragen. **Hinweis:** Diese Aufgabe bezieht sich auf den Lehrstoff von **Kapitel 2.2** und **Kapitel 2.4.**

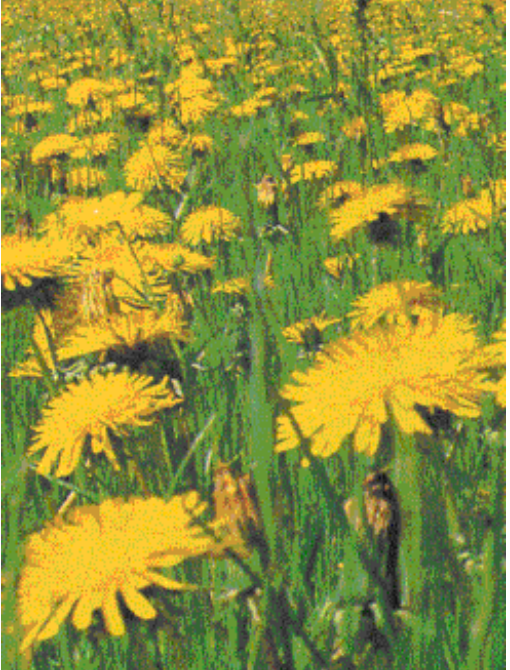

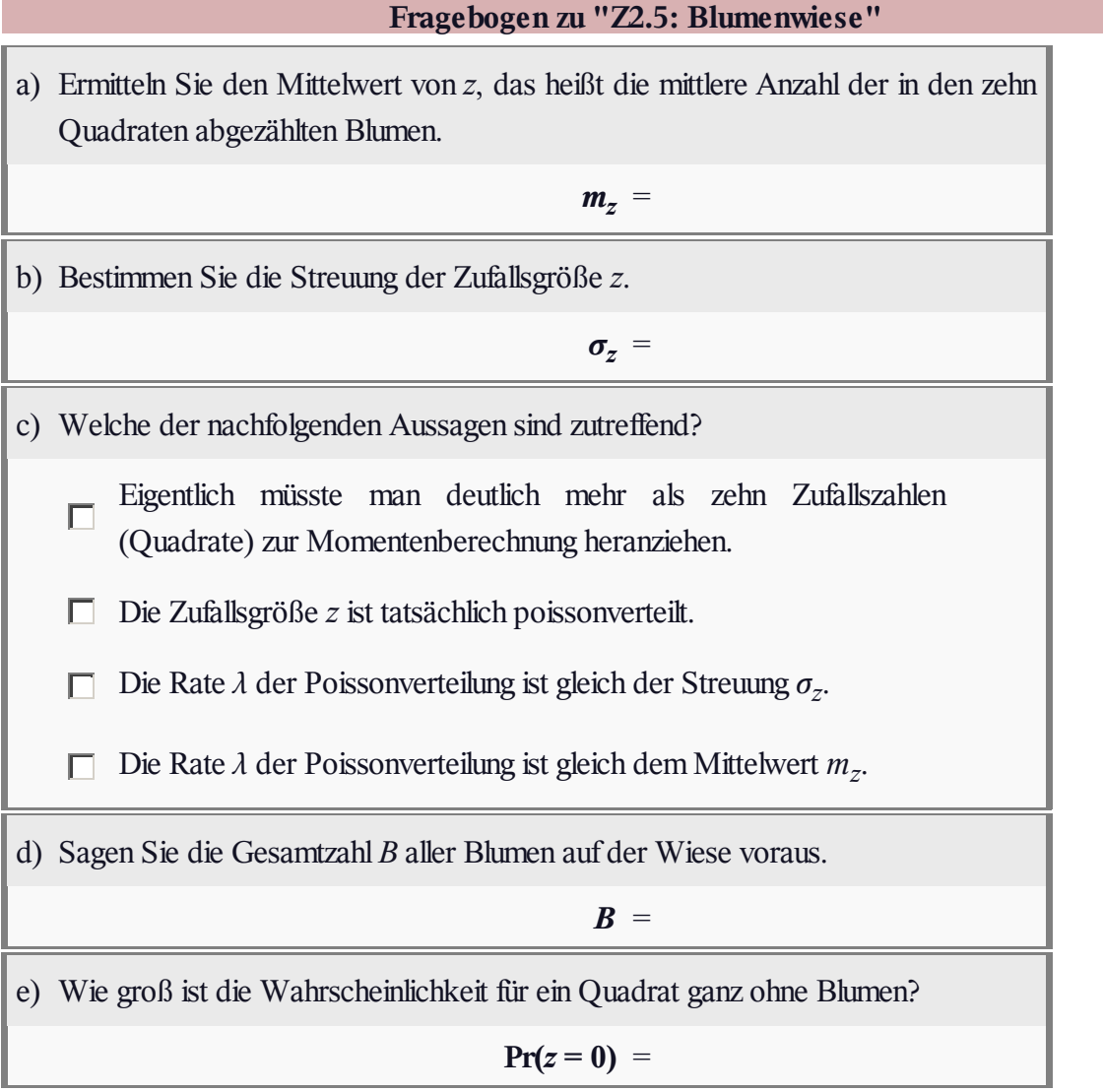

### **A2.6: PN-Generator der Länge 5**

In der Grafik sehen Sie einen Pseudozufallsgenerator der Länge *L* = 5, der zur Erzeugung einer Binärfolge  $\langle z_v \rangle$ eingesetzt werden soll.

Zum Startzeitpunkt seien alle Speicherzellen mit Einsen vorbelegt. Zu jedem Taktzeitpunkt wird der Inhalt des Schieberegisters um eine Stelle nach rechts verschoben und der aktuell erzeugte Binärwert *z<sup>ν</sup>* (0 oder 1) in die erste Speicherzelle eingetragen. Hierbei ergibt sich *z<sup>ν</sup>* aus

Verschiebung<sup>'</sup> © 2008 www.LNTwww.de

der Modulo-2-Addition zwischen  $z_{\nu-3}$  und  $z_{\nu-5}$ .

**Hinweis**: Die Aufgabe bezieht sich auf Lehrstoff von **Kapitel 2.5.** Wir möchten Sie gerne auch auf das folgende Lernvideo hinweisen:

**Verdeutlichung der PN-Generatoren am Beispiel** *L* **= 4** (Dauer 5:08)

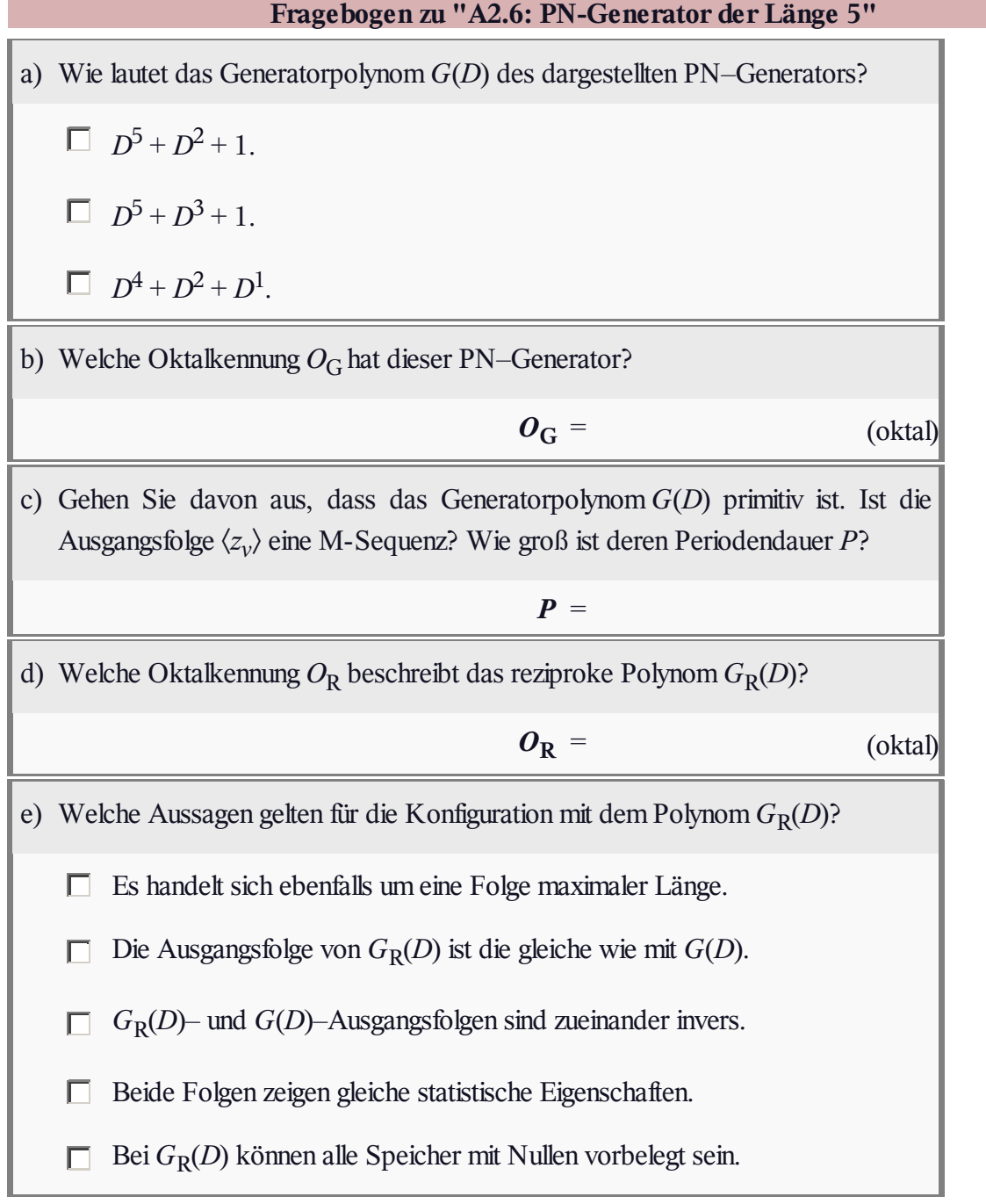

### **Z2.6: PN-Generator der Länge 3**

Nebenstehende Skizze zeigt einen PN–Generator der Länge *L* = 3 mit dem Generatorpolynom

 $G(D) = D<sup>3</sup> + D<sup>2</sup> + 1$ 

und somit der Oktalkennung ( $g_3 g_2 g_1 g_0$ ) = (1101)<sub>bin</sub> = (15)<sub>oct</sub>. Das zugehörige reziproke Polynom

$$
G_{\rm R}(D) = D^3(D^{-3} + D^{-2} + 1) = D^3 + D^1 + 1
$$

hat die Oktalkennung  $(1011)_{\text{bin}} = (13)_{\text{oct}}$ .

Beide Anordnungen erzeugen eine M-Sequenz. Zum Startzeitpunkt seien die drei Speicherzellen mit den Binärwerten 1, 0 und 1 vorbelegt.

**Hinweis**: Die Aufgabe bezieht sich auf Lehrstoff von **Kapitel 2.5.** Wir möchten Sie gerne auch auf das folgende Lernvideo hinweisen:

**Verdeutlichung der PN-Generatoren am Beispiel**  $L = 4$  **(Dauer 5:08)** 

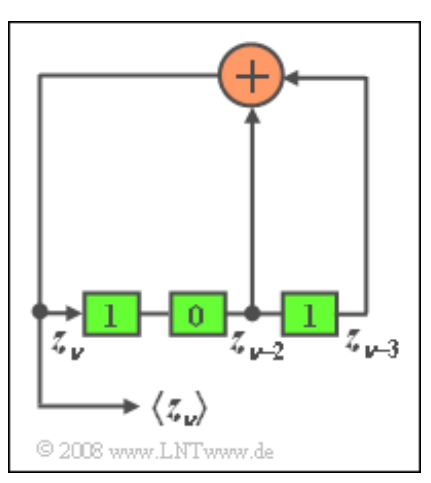

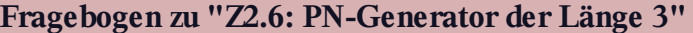

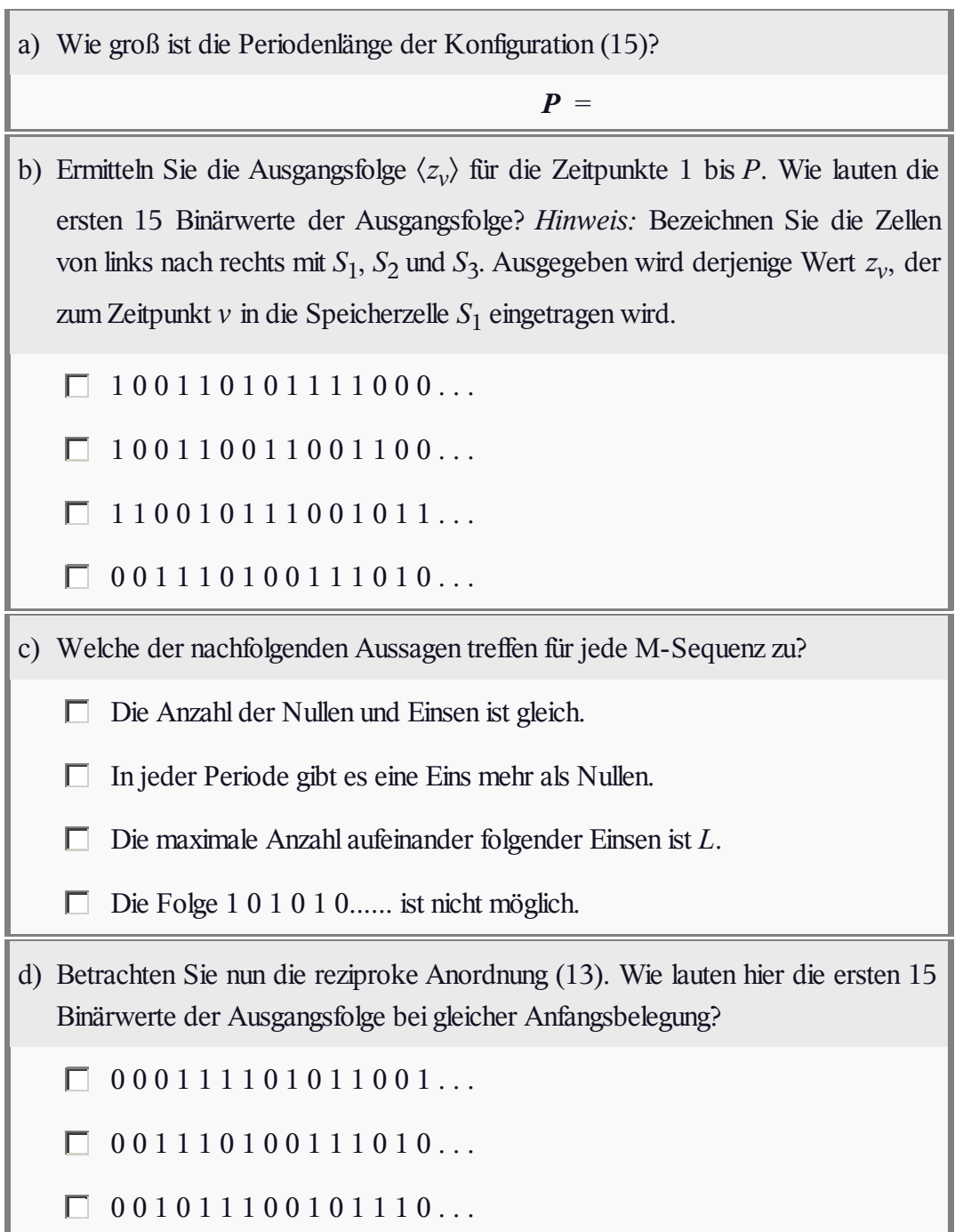

### **A2.7: C-Programme** *z***1 und** *z***2**

Die beiden hier angegebenen C-Programme eignen sich zur Erzeugung diskreter Zufallsgrößen.

"*z*1" erzeugt eine *M*-stufige Zufallsgröße mit dem Wertevorrat {0, 1, ... , *M*–1}, die dazugehörigen Wahrscheinlichkeiten werden im Array *p\_array* mit der Eigenschaft "Float" übergeben. Die Funktion random() liefert gleichverteilte Float–Zufallsgrößen zwischen 0 und 1.

Eine zweite Funktion *z*2 (Quelltext siehe unten) liefert eine spezielle Wahrscheinlichkeitsverteilung, die durch die beiden Parameter *I* und *p* festgelegt ist. Dieses geschieht unter Verwendung der Funktion *z*1.

```
1: long z1(M, p \arctan y)2: long M; float p array[];
 3: { long m;
     float summe=0., x, random0;
 4<sub>1</sub>5:
     x =random0:
 6: for (m=0; m< M; m++)\{ summe \vDash p \; array[m] \}8<sub>1</sub>if (summe>x) return(m):
9: \lambda10:}
 1: #include <math.h>
 2: long z2(I, p)3: long I; float p;
 4: \{ \text{long } i, z10; \}5: float p array[8];
     p array[0]=(float) pow((1-p), I);
 6: .
     for (i=1; i=I; i++)8<sub>1</sub>p array[i]=(p*(I+1-i)/(i*(1-p)))9:\pi_{\mathbf{p}} array[i-1]);
10: return (z1 (I+1, p_array));
11:
```
**Hinweis**: Die Aufgabe nimmt Bezug auf die Seite **Generierung mehrstufiger Zufallsgrößen** im Kapitel 2.5 des vorliegenden Buches.

### **Fragebogen zu "A2.7: C-Programme** *z***1 und** *z***2"**

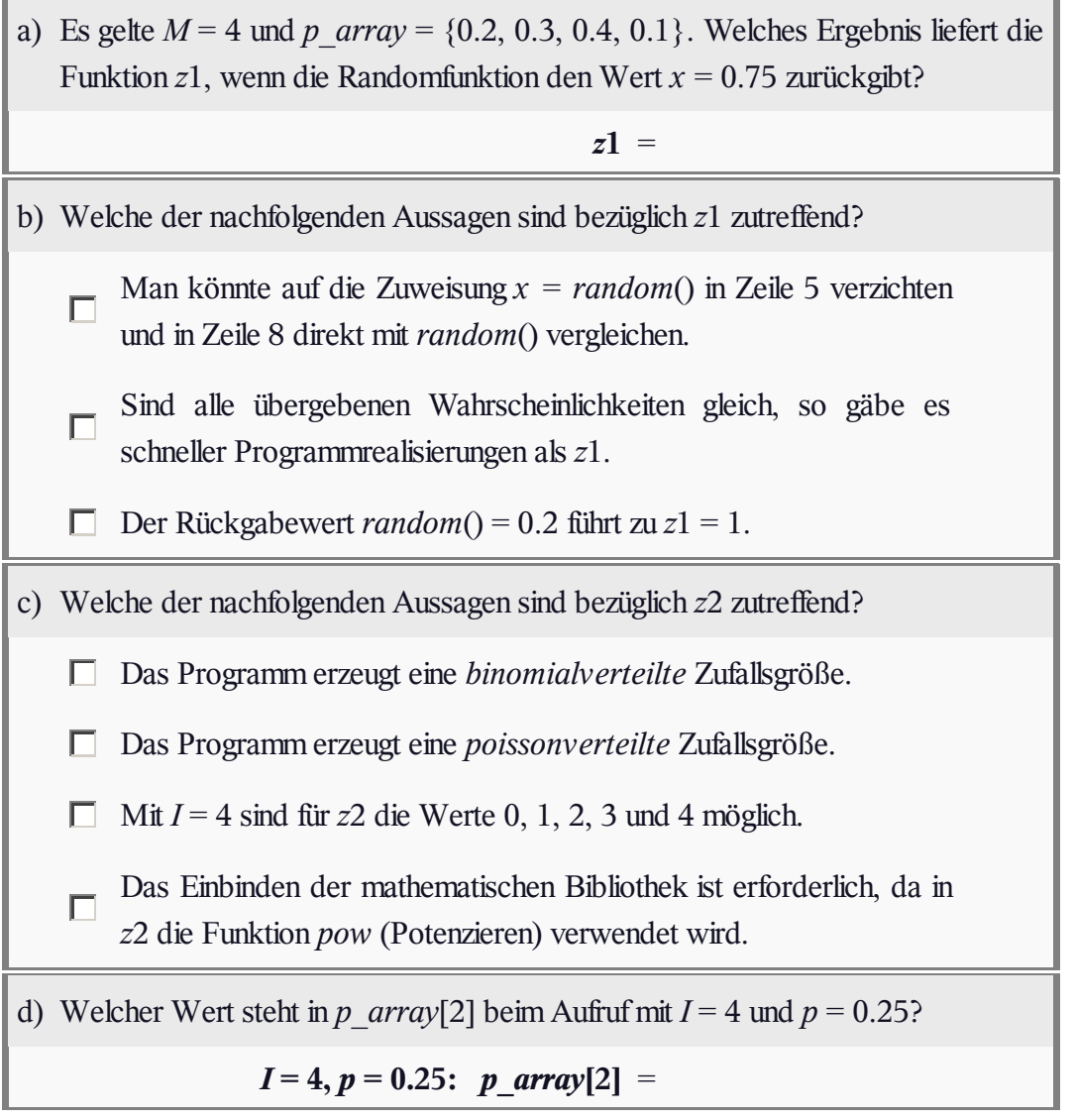

### **Z2.7: C-Programm** *z***3**

Das nebenstehend angegebene C-Programm *z*3 erzeugt sukzessive eine binomialverteilte Zufallsgröße mit den charakteristischen Kenngrößen *I* und *p*. Es verwendet dabei das Programm *z*1, das bereits in Aufgabe A2.7 beschrieben und analysiert wurde.

Gehen Sie davon aus, dass das Programm mit den Parametern  $I = 4$  und  $p = 0.75$  aufgerufen wird. Die ersten acht vom Zufallsgenerator *random*() erzeugten reellwertigen Zahlen (alle zwischen 0 und 1) lauten:

0.75, 0.19, 0.43, 0.08, 0.99, 0.32, 0.53, 0.02.

**Hinweis**: Diese Aufgabe gehört zu **Kapitel 2.5.**

1: long  $z3(I, p)$ long I: float p:  $2:$  $3:$  { long i, summe=0.; float  $p$  array[2];  $4:$ 5:  $p_{array}[0] = 1-p$ ; 6:  $p \text{ array}[1] = p$ ; 7. for  $(i=1; i \leq I; i++)$  $8<sub>1</sub>$ summe  $+= z1(2L, p \arctan z);$  $9:$ return (summe);  $10:$ 1:  $\log z1(M, p \text{ array})$  $2:$ long  $M$ ; float  $p$  array[];  $3:$  { long m;  $4:$ float summe= $0.$ , x, random $0$ ;  $5:$  $x =$ random $0$ : for  $(m=0; m < M; m++)$ 6: 7: { summe  $+=$  p array[m];  $8<sub>1</sub>$ if  $(summe>x)$  return $(m)$ ;

```
9: \ \lambda
```

```
10:
```
Lehrstuhl fuer Nachrichtentechnik (LNT) 23 / 24 Technische Universitaet Muenchen

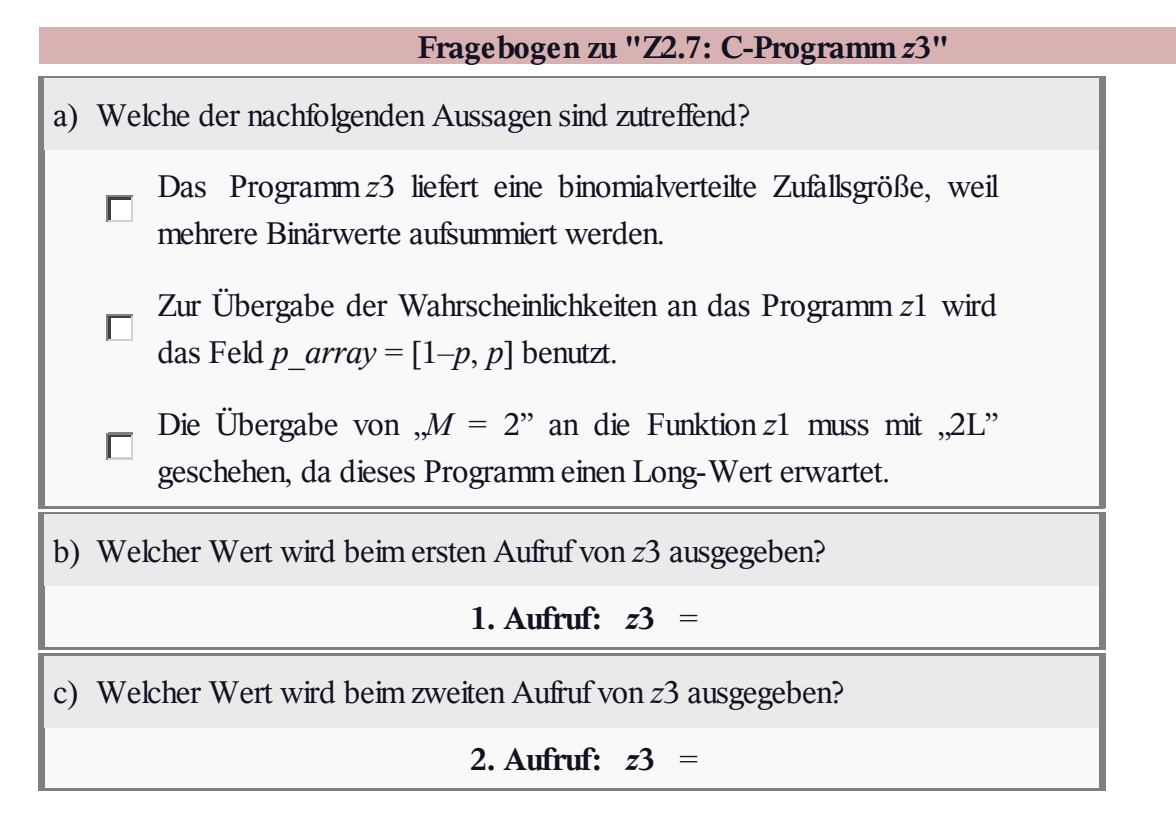